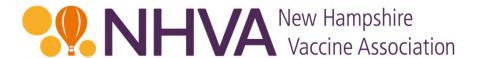

# NHVA Online Assessment Tool Instructions

July 24, 2019

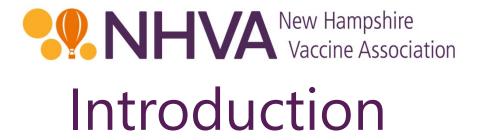

NHVA is pleased to provide these instructions for the Online Assessment Tool. This tool is used for the submission of the required quarterly assessment report and payments.

This slide deck contains screenshots of the website pages, and all instructions are in red text with a red outline. Arrows are also used for visual reference.

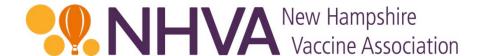

To begin, please go to the NHVA home page: <a href="https://nhvaccine.org/">https://nhvaccine.org/</a> and click on either of the "Submit a Filing" orange buttons or the "For Payers" link on the top navigation.

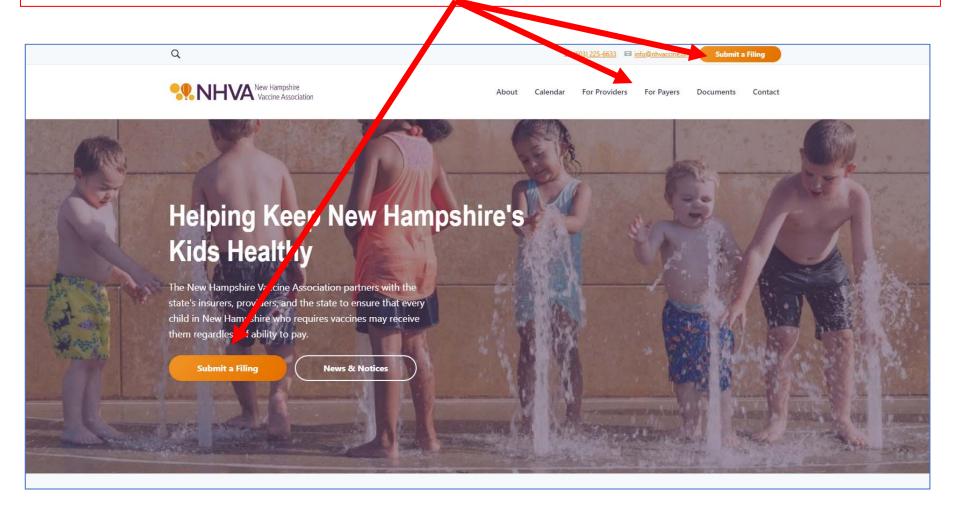

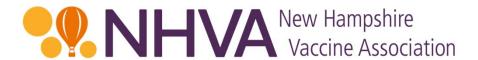

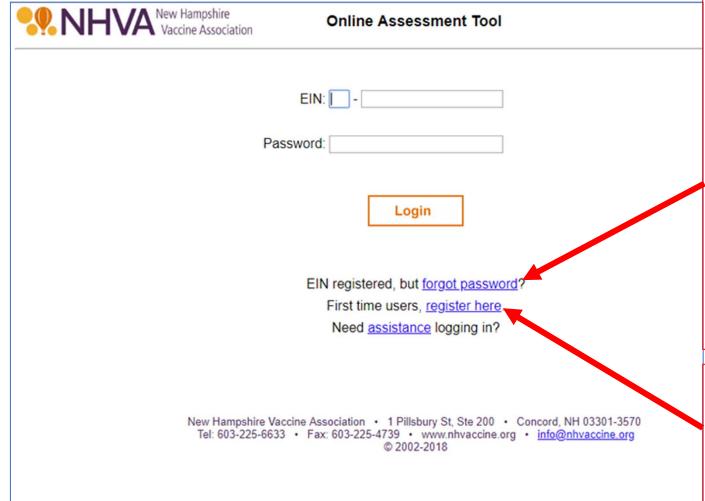

If you cannot remember your password, you can reset it with the "forgot password" link. You will receive an email with a temporary password. Use the temporary password to log in and as your "old password" when prompted to change your password.

If this is the first time you have logged into the website since September 1, 2018, you will need to register your company on the site.

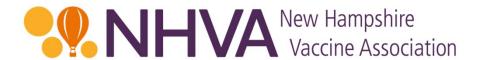

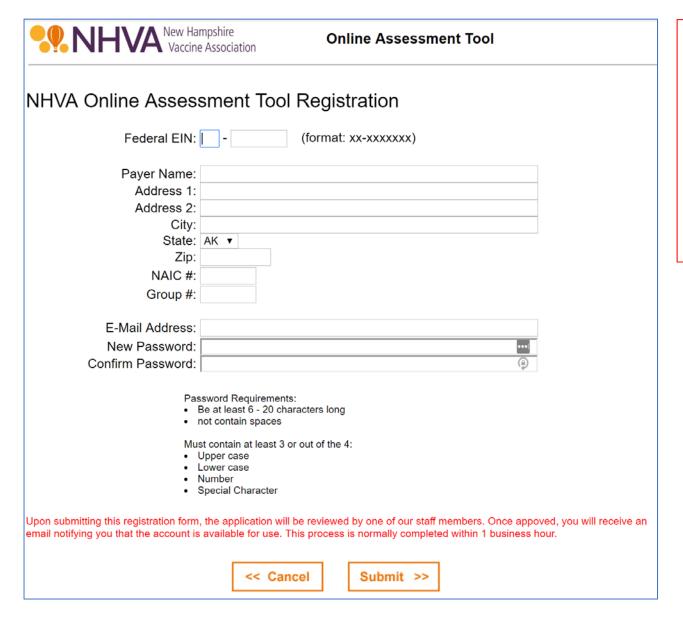

For new registrations, complete the form and submit it. Once approved you will receive an email notifying you that the account is available to use.

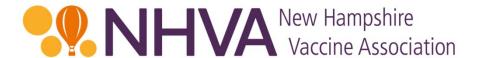

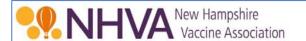

## **Online Assessment Tool**

Once you have registered and have received confirmation from the Administrator, enter your company EIN and Password and then click the "Login" button to begin.

| EIN:      |       |
|-----------|-------|
| Password: |       |
|           | Login |
|           | Login |

EIN registered, but <u>forgot password</u>?
First time users, <u>register here</u>.
Need <u>assistance logging in</u>?

New Hampshire Vaccine Association • 1 Pillsbury St, Ste 200 • Concord, NH 03301-3570 Tel: 603-225-6633 • Fax: 603-225-4739 • www.nhvaccine.org • info@nhvaccine.org © 2002-2018

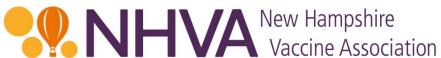

## The welcome screen.

Welcome, Patrick!

Helms

| New Hampshire Vaccine Association | Online Assessment Tool |  |
|-----------------------------------|------------------------|--|
|                                   | Change PWD Logout      |  |

## NHVA Online Assessment Tool

Welcome to the New Hampshire Vaccine Association (NHVA) online assessment tool.

NHVA is a not-for-profit voluntary corporation that works to improve access to childhood vaccines while lowering health care costs. NHVA funds New Hampshire's universal vaccine purchasing program through a cooperative approach involving insurers, health care providers, and the New Hampshire Departments of Insurance and Health and Human Services.

NHVA was formed pursuant to New Hampshire Revised Statutes Annotated (RSA) <u>Chapter 126-Q</u>. This law became effective June 17, 2002, and NHVA was incorporated in November 2002. In 2013, the New Hampshire legislature revised RSA 126-Q to ensure that assessments are shared equitably among payers.

As required by RSA 126-Q, assessable entities must file a quarterly assessment reporting the number of New Hampshire child covered lives and remit applicable payment due within 45 days of the end of each quarter (i.e., by February 15, May 15, August 15, and November 15).

This assessment filing satisfies reporting requirements for the NH Vaccine Association. If payment is due, the required payment may be sent by Electronic Funds Transfer (EFTs), which is the preferred method, or by mailing a check.

Next >>

New Hampshire Vaccine Association • 1 Pillsbury St, Ste 200 • Concord, NH 03301-3570 Tel: 603-225-6633 • Fax: 603-225-4739 • www.nhvaccine.org • info@nhvaccine.org © 2002-2018

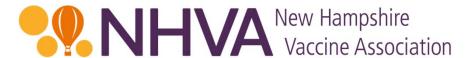

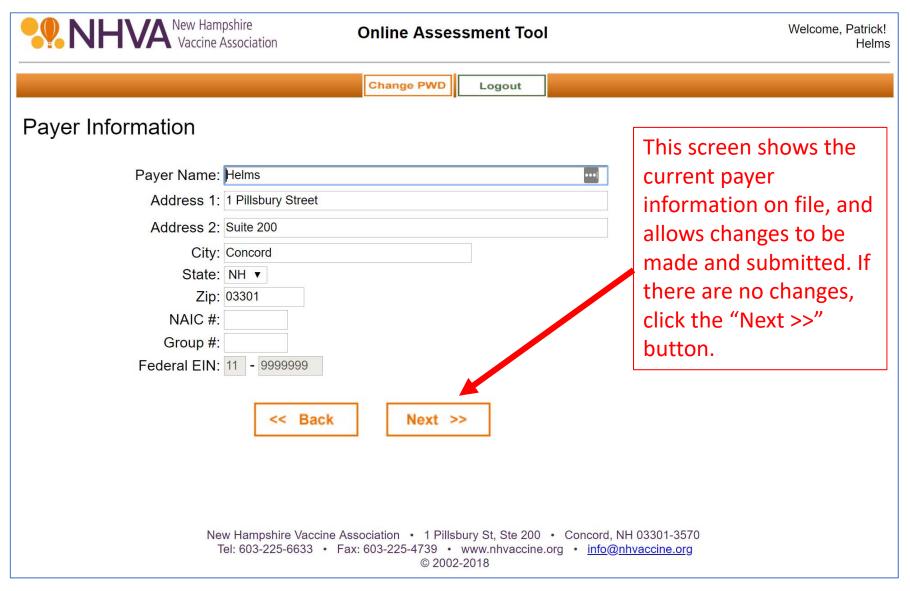

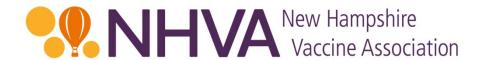

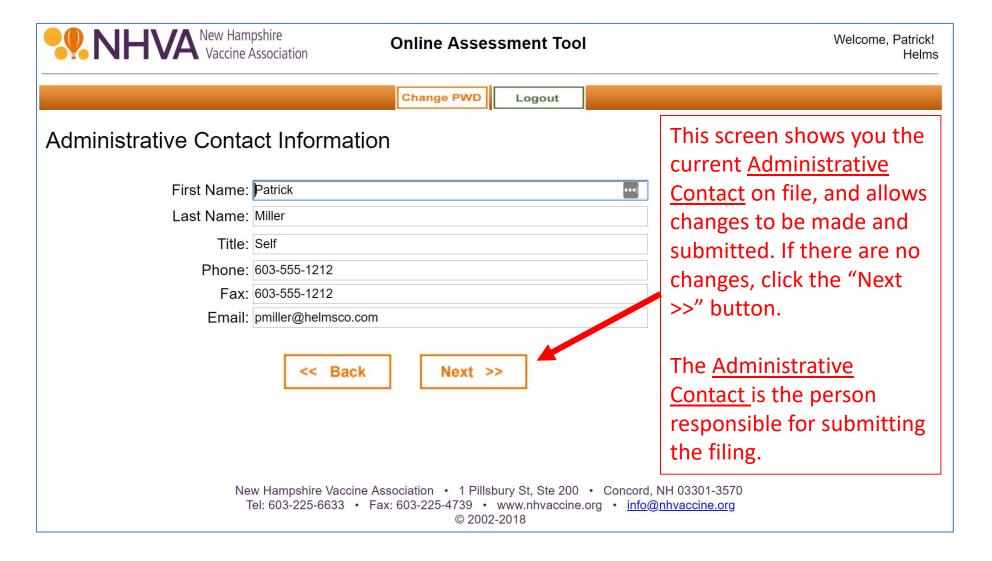

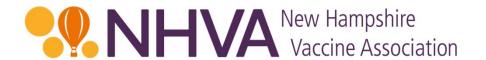

| New Hampshire Vaccine Association | Online Assessment Tool                                                                                    | Welcome, Patrick!<br>Helms                                                                      |
|-----------------------------------|----------------------------------------------------------------------------------------------------|-------------------------------------------------------------------------------------------------|
|                                   | Change PWD Logout                                                                                         |                                                                                                 |
| Executive Contact Information     |                                                                                                    | This screen shows the current Executive Contact                                                 |
| First Name: Patrick               | •••                                                                                                    | on file, and allows                                                                             |
| Last Name: Miller                 |                                                                                                    | changes to be made and                                                                          |
| Title: Self                       |                                                                                                    | submitted. If there are no                                                                      |
| Phone: 603-555-1212               |                                                                                                    |                                                                                                 |
| Fax: 603-555-1212                 |                                                                                                    | changes, click the "Next                                                                        |
| Email: pmill@nhvaccine.org        |                                                                                                    | >>" button.                                                                                     |
| << Back                           | Next >>                                                                                                   | The Executive Contact is optional and may or may not be the same as the Administrative Contact. |
|                                   | Association • 1 Pillsbury St, Ste 200 • Concord, Fax: 603-225-4739 • www.nhvaccine.org • info@© 2002-2018 |                                                                                                 |

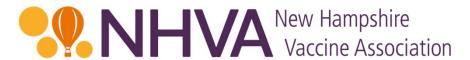

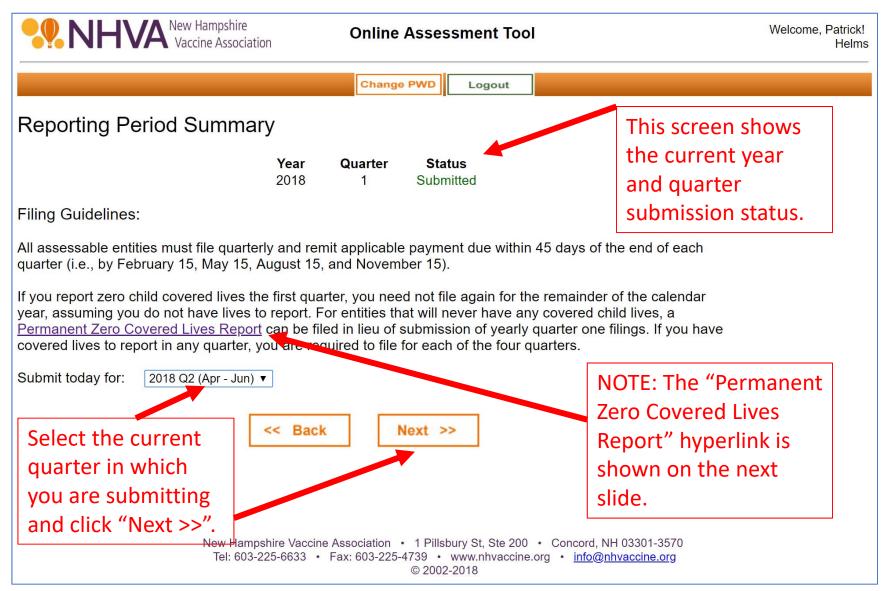

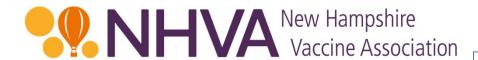

This form is what appears when clicking the hyperlink on the prior screen.

It should only be completed if your entity will never have any children covered lives. If completed and submitted to NHVA, you will receive confirmation from NHVA, after review, that you will not need to complete the quarterly assessment filings going forward. NHVA reserves the right to confirm this status has not changed every two years.

| ¶<br>¶<br>Under-penalt<br>¶                                                                                                    |                                      | PERMAI                                                                           |                                                                                                    |                                   |                                  |                                 |                                 |                            | -11                          |                                              |
|----------------------------------------------------------------------------------------------------|--------------------------------------|----------------------------------------------------------------------------------|----------------------------------------------------------------------------------------------------|-----------------------------------|----------------------------------|---------------------------------|---------------------------------|----------------------------|------------------------------|----------------------------------------------|
| ¶<br>Under-penalt                                                                                                    | ty-of-perj                           | jury,·I·ce                                                                       | rtify·wi                                                                                                    | th-respe                          | ct-to-th                         | ne-follov                       | ving-en                         | rity:¶                     |                              |                                              |
| The contract of the contract of                                                                                                    | ty-of-per                            | jury,·I·ce                                                                       | rtify-wi                                                                                                    | th-respe                          | ect-to-th                        | e-follow                        | ving-en                         | P-vetit                    |                              |                                              |
| 1                                                                                                    |                                      |                                                                                  |                                                                                                    |                                   |                                  |                                 | _                               | LILY - II                  |                              |                                              |
|                                                                                                    |                                      |                                                                                  |                                                                                                    |                                   |                                  |                                 |                                 |                            |                              | ×                                            |
|                                                                                                    | Payee                                | e-Name:                                                                          | 1                                                                                                    |                                   |                                  |                                 | Д                               |                            |                              |                                              |
|                                                                                                    | Addre                                | ess:¤                                                                            | 79 <u>-</u>                                                                                                    |                                   |                                  |                                 | Д                               |                            |                              | ×                                            |
|                                                                                                    | Addre                                | ess-2:¤                                                                          |                                                                                                    |                                   |                                  |                                 | ц                               |                            |                              | ×                                            |
|                                                                                                    | City/0                               | State/Zip                                                                        | .н                                                                                                    |                                   |                                  |                                 | ь                               |                            |                              | Ħ                                            |
|                                                                                                    | City/3                               | orace/21b                                                                        |                                                                                                    |                                   |                                  | 11                              | н                               |                            |                              | Ħ                                            |
|                                                                                                    | Feder                                | ral·EIN:¤                                                                        | и                                                                                                    | и –                               | ц                                | n n                             | Ħ                               | и и                        | ŭ p                          | t .                                          |
| 1                                                                                                    |                                      |                                                                                  |                                                                                                    | 199                               | 9                                |                                 |                                 |                            | 7.5                          |                                              |
| The following                                                                                                    | g-facts:¶                            |                                                                                  |                                                                                                    |                                   |                                  |                                 |                                 |                            |                              |                                              |
|                                                                                                    |                                      |                                                                                  | ild.cove                                                                                                    | red-live                          | sunde                            | r-the-an                        | nlicable                        | statute                    | -/NH-                        | RSA-126-Q).¶                                 |
|                                                                                                    |                                      |                                                                                  |                                                                                                    |                                   |                                  |                                 |                                 |                            |                              |                                              |
| 2 . The e                                                                                                    | maison de la                         |                                                                                  |                                                                                                    |                                   |                                  |                                 |                                 |                            |                              |                                              |
| 2. → The e                                                                                                    |                                      | usiness-i                                                                        | s-such-1                                                                                                    | hat-it-e                          | xpects-                          | never-to                        | ·have·s                         | uch-live                   | s-to-re                      | eport.¶                                      |
| 3. → In·the                                                                                                    | e-event-ti                           | usiness-i<br>hat-the-e                                                           | s-such-1<br>entity-d                                                                                                    | :hat-it-e<br>oes-hav              | xpects-<br>e-child-              | never-to                        | -have-s<br>-lives-in            | uch-live<br>-the-fut       | s-to-re<br>ure,-it           | eport.¶<br>:-will-timely-                    |
| 3. → In·the comp                                                                                                    | e-event-ti<br>olete-and              | usiness-i<br>hat-the-e<br>I-file-quai                                            | s-such-1<br>entity-d<br>rterly-a                                                                                                    | :hat-it-e<br>oes-hav<br>ssessme   | xpects-i<br>e-child-<br>ents-inc | never-to<br>covered<br>luding-r | ·have·s<br>·lives·in<br>emittin | uch-live<br>-the-fut       | s-to-re<br>ure,-it           | eport.¶                                      |
| <ol> <li>In the comp require</li> </ol>                                                                                                    | e-event-ti<br>olete-and              | usiness-i<br>hat-the-e                                                           | s-such-1<br>entity-d<br>rterly-a                                                                                                    | :hat-it-e<br>oes-hav<br>ssessme   | xpects-i<br>e-child-<br>ents-inc | never-to<br>covered<br>luding-r | ·have·s<br>·lives·in<br>emittin | uch-live<br>-the-fut       | s-to-re<br>ure,-it           | eport.¶<br>:-will-timely-                    |
| 3. → In-the comp requir                                                                                                    | e-event-ti<br>olete-and              | usiness-i<br>hat-the-e<br>I-file-quai                                            | s-such-1<br>entity-d<br>rterly-a                                                                                                    | :hat-it-e<br>oes-hav<br>ssessme   | xpects-i<br>e-child-<br>ents-inc | never-to<br>covered<br>luding-r | have-s<br>lives-in<br>emittin   | uch-live<br>-the-fut       | s-to-re<br>ure,-it           | eport.¶<br>:-will-timely-                    |
| 3. → In-the comp requir                                                                                                    | e-event-ti<br>olete-and              | usiness-i<br>hat-the-e<br>I-file-quai                                            | s-such-1<br>entity-d<br>rterly-a                                                                                                    | :hat-it-e<br>oes-hav<br>ssessme   | xpects-i<br>e-child-<br>ents-inc | never-to<br>covered<br>luding-r | have-s<br>lives-in<br>emittin   | uch-live<br>-the-fut       | s-to-re<br>ure,-it           | eport.¶<br>:-will-timely-                    |
| 3. → In-the comp requir                                                                                                    | e-event-ti<br>olete-and              | usiness-i<br>hat-the-e<br>I-file-quai                                            | s-such-1<br>entity-d<br>rterly-a                                                                                                    | :hat-it-e<br>oes-hav<br>ssessme   | xpects-i<br>e-child-<br>ents-inc | never-to<br>covered<br>luding-r | have-s<br>lives-in<br>emittin   | uch-live<br>-the-fut       | s-to-re<br>ure,-it<br>able-p | eport.¶<br>-will-timely-<br>payments-as-     |
| 3. → In-the<br>comp<br>requir<br>¶                                                                                                    | e-event-ti<br>olete-and              | usiness-i:<br>hat-the-e<br>I-file-quai<br>he-New-h                               | s-such-1<br>entity-d<br>rterly-a<br>lampsh                                                                                                    | :hat-it-e<br>oes-hav<br>ssessme   | xpects-i<br>e-child-<br>ents-inc | never-to<br>covered<br>luding-r | have-s<br>lives-in<br>emittin   | uch-live<br>-the-fut       | s-to-re<br>ure,-it           | eport.¶<br>-will-timely-<br>payments-as-     |
| 3. → In-the comp required in the second in the second in | e-event-ti<br>olete-and              | usiness-i<br>hat-the-e<br>I-file-quai                                            | s-such-1<br>entity-d<br>rterly-a<br>lampsh                                                                                                    | :hat-it-e<br>oes-hav<br>ssessme   | xpects-i<br>e-child-<br>ents-inc | never-to<br>covered<br>luding-r | have-s<br>lives-in<br>emittin   | uch-live<br>-the-fut       | s-to-re<br>ure,-it<br>able-p | eport.¶<br>-will-timely-<br>payments-as-     |
| 3. → In-the comp required in the second in the second in | e-event-ti<br>olete-and              | usiness-i:<br>hat-the-e<br>I-file-quai<br>he-New-h                               | s-such-1<br>entity-d<br>rterly-a<br>lampsh                                                                                                    | :hat-it-e<br>oes-hav<br>ssessme   | xpects-i<br>e-child-<br>ents-inc | never-to<br>covered<br>luding-r | have-s<br>lives-in<br>emittin   | uch-live<br>-the-fut       | s-to-re<br>ure,-it<br>able-p | eport.¶<br>-will-timely-<br>ayments-as-<br>¶ |
| 3. → In-the<br>comp<br>requir<br>¶<br>¶                                                                                                    | e-event-ti<br>olete-and              | usiness-i:<br>hat-the-e<br>I-file-quai<br>he-New-h                               | s-such-1 entity-d rterly-a Hampsh                                                                                                    | :hat-it-e<br>oes-hav<br>ssessme   | xpects-i<br>e-child-<br>ents-inc | never-to<br>covered<br>luding-r | have-s<br>lives-in<br>emittin   | uch-live<br>-the-fut       | s-to-re<br>ure,-it<br>able-p | eport.¶<br>-will-timely-<br>payments-as-     |
| 3. → In-the<br>comp<br>requir<br>¶<br>¶                                                                                                    | e-event-ti                           | usiness-i:<br>hat-the-e<br>I-file-quai<br>he-New-h                               | s-such-1 entity-d rterly-a Hampsh                                                                                                    | :hat-it-e<br>oes-hav<br>ssessme   | xpects-i<br>e-child-<br>ents-inc | never-to<br>covered<br>luding-r | have-s<br>lives-in<br>emittin   | uch-live<br>-the-fut       | s-to-re<br>ure,-it<br>able-p | eport.¶<br>-will-timely-<br>ayments-as-<br>¶ |
| 3. → In-the<br>comp<br>requir<br>¶<br>¶                                                                                                    | e-event-ti<br>olete-and              | usiness-i:<br>hat-the-e<br>I-file-quai<br>he-New-h                               | s-such-1 entity-d rterly-a Hampsh                                                                                                    | :hat-it-e<br>oes-hav<br>ssessme   | xpects-i<br>e-child-<br>ents-inc | never-to<br>covered<br>luding-r | have-s<br>lives-in<br>emittin   | uch-live<br>-the-fut       | s-to-re<br>ure,-it<br>able-p | eport.¶<br>-will-timely-<br>ayments-as-<br>¶ |
| 3. → In-the<br>comp<br>requir<br>¶<br>¶                                                                                                    | e-event-ti                           | usiness i:<br>hat the e<br>I-file qua<br>he New-h<br>Signatur<br>Print Na        | s-such-1 entity-d rterly-a Hampsh                                                                                                    | :hat-it-e<br>oes-hav<br>ssessme   | xpects-i<br>e-child-<br>ents-inc | never-to<br>covered<br>luding-r | have-s<br>lives-in<br>emittin   | uch-live<br>-the-fut       | s-to-re<br>ure,-it<br>able-p | eport.¶<br>-will-timely-<br>ayments-as-<br>¶ |
| 3. → In-the<br>comp<br>requii<br>¶<br>¶                                                                                                    | e-event-ti                           | usiness-i:<br>hat-the-e<br>I-file-quai<br>he-New-h                               | s-such-1 entity-d rterly-a Hampsh                                                                                                    | :hat-it-e<br>oes-hav<br>ssessme   | xpects-i<br>e-child-<br>ents-inc | never-to<br>covered<br>luding-r | have-s<br>lives-in<br>emittin   | uch-live<br>-the-fut       | s-to-re<br>ure,-it<br>able-p | eport.¶<br>-will-timely-<br>ayments-as-<br>¶ |
| 3. → In-the comp requir                                                                                                    | e-event-ti                           | usiness i:<br>hat the e<br>I-file qua<br>he New-h<br>Signatur<br>Print Na        | s-such-1 entity-d rterly-a Hampsh                                                                                                    | :hat-it-e<br>oes-hav<br>ssessme   | xpects-i<br>e-child-<br>ents-inc | never-to<br>covered<br>luding-r | have-s<br>lives-in<br>emittin   | uch-live<br>-the-fut       | s-to-re<br>ure,-it<br>able-p | eport.¶<br>-will-timely-<br>ayments-as-<br>¶ |
| 3. → In-the<br>comp<br>requii<br>¶<br>¶                                                                                                    | e-event-ti                           | usiness i:<br>hat the e<br>I-file qua<br>he New-h<br>Signatur<br>Print Na        | s-such-1 entity-d rterly-a Hampsh                                                                                                    | :hat-it-e<br>oes-hav<br>ssessme   | xpects-i<br>e-child-<br>ents-inc | never-to<br>covered<br>luding-r | ·have·s<br>·lives·in<br>emittin | uch-live<br>-the-fut       | s-to-re<br>ure,-it<br>able-p | eport.¶<br>-will-timely-<br>ayments-as-<br>¶ |
| 3. → In-the<br>comp<br>requii<br>¶<br>¶                                                                                                    | e-event-ti                           | usiness-i: hat-the-e l-file-quai he-New-h Signatur  Print-Na  Title¶             | s-such-1 entity-d rterly-a Hampsh                                                                                                    | :hat-it-e<br>oes-hav<br>ssessme   | xpects-i<br>e-child-<br>ents-inc | never-to<br>covered<br>luding-r | ·have·s<br>·lives·in<br>emittin | uch-live<br>-the-fut       | s-to-re<br>ure,-it<br>able-p | eport.¶<br>-will-timely-<br>ayments-as-<br>¶ |
| 3. → In-the<br>comp<br>requii<br>¶                                                                                                    | e-event-ti<br>plete-and<br>red-by-th | usiness-i: hat-the-e l-file-qual he-New-h  Signatur  Print-Na  Title¶            | s-such-intity-dentity-dentity- | that-it-e oes-hav ssessme ire-Vac | xpects-techild-ents-inc          | never-to                        | -have-si-lives-in-emittin       | uch-live -the-fut g-applic | s-to-re- ure, it able p      | eport.¶will-timelyayments-as¶¶¶              |
| 3. → In-the comp requii  ¶  ¶                                                                                                    | e-event-tiplete-and red-by-th        | usiness-i: hat-the-e l-file-qual he-New-h Signatur  Print-Na  Title¶  ase-fax-(f | s-such-tentity-dentity-dentity | that-it-e oes-hav ssessme ire-Vac | xpects-techild-ents-inc          | never-to                        | -have-si-lives-in-emittin       | uch-live -the-fut g-applic | s-to-re- ure, it able p      | eport.¶will-timelyayments-as¶¶¶              |
| 3. → In-the comp requii  1  1  1  1  Once-comple                                                                                                    | e-event-tiplete-and red-by-th        | usiness-i: hat-the-e l-file-qual he-New-h Signatur  Print-Na  Title¶  ase-fax-(f | s-such-tentity-dentity-dentity | that-it-e oes-hav ssessme ire-Vac | xpects-techild-ents-inc          | never-to                        | -have-si-lives-in-emittin       | uch-live -the-fut g-applic | s-to-re- ure, it able p      | eport.¶will-timelyayments-as¶¶¶              |

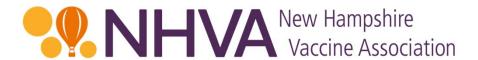

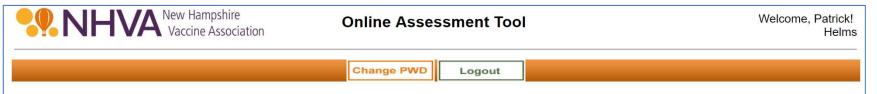

## Assessment Worksheet

Please enter the number of New Hampshire resident child covered lives in the grid below. Be sure to count all children under age 19 that are residents in the State of New Hampshire.

#### Please Note:

\* The category headings and explanatory comments below are for the convenience of the reporting entities only. All assessment and reporting obligations are governed by the provisions of <u>NH RSA 126-Q</u> which supersedes any inconsistent headings or comments below.

| <b>Payer</b><br>Helms                                | <b>EIN</b><br>11-9999999 | <b>Qtr</b><br>2 | <b>Year</b><br>2018                       | Totals          |
|------------------------------------------------------|--------------------------|-----------------|-------------------------------------------|-----------------|
|                                                      | Apr                      | May             | Jun                                       | Sum for Quarter |
| Number of New Hampshire resident child covered lives | 200                      | 225             | 225                                       | 650             |
| 2. Total Assessment                                  |                          | Rov             | w 1 x \$6.70:                             | \$4,355.00      |
| 3. Interest owing on current assessment payment      |                          | s beyond p      | 000493 x 40<br>ayment due<br>(8/15/2018): | \$85.88         |
| 4. Total Assessment Due:                             |                          |                 | Row 2 + 3:                                | \$4,440.88      |

In the green
line, enter in
the child
covered lives by
month for the
quarter you are
filing for. Click
the "Update
Totals" button
and then the
"Next >>"
button.

**Update Totals** 

<< Back

Next >>

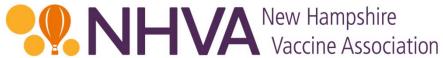

| Vac                                                                                | cine Association                                                                                                    |                                                                                                    |
|------------------------------------------------------------------------------------|----------------------------------------------------------------------------------------------------|----------------------------------------------------------------------------------------------------|
| New Hampshire Vaccine Association                                                  | Online Assessment Tool                                                                                                    | Welcome, Patrick!<br>Helms                                                                                                    |
|                                                                                    | Change PWD Logout                                                                                                    |                                                                                                    |
| Variance Explanation                                                               |                                                                                                    |                                                                                                    |
| The number of lives reported provide an explanation:  Lives increased due to incre | this quarter vary by more than 5% from last quarter. Please                                                                                        | This screen will only appear if there is more than a 5% variance from the previous quarter's reporting. In that case, enter in an explanation and |
|                                                                                    | << Back Next >>                                                                                                    | click the "Next >>" button."                                                                                                    |
|                                                                                    | cine Association • 1 Pillsbury St, Ste 200 • Concord, NH 03301-3570<br>• Fax: 603-225-4739 • www.nhvaccine.org • info@nhvaccine.org<br>© 2002-2018 |                                                                                                    |

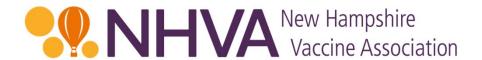

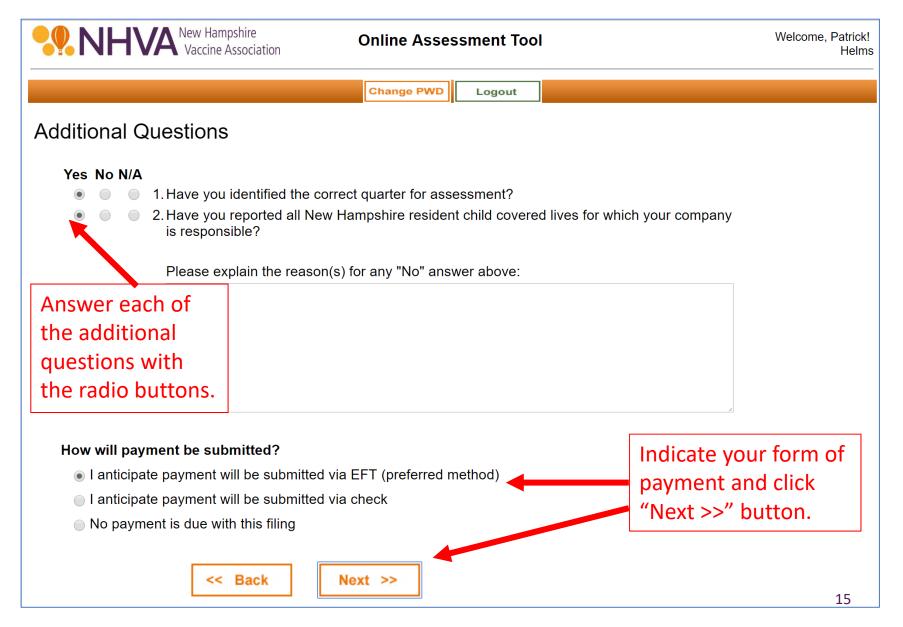

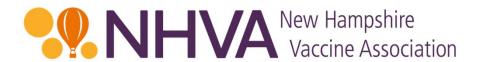

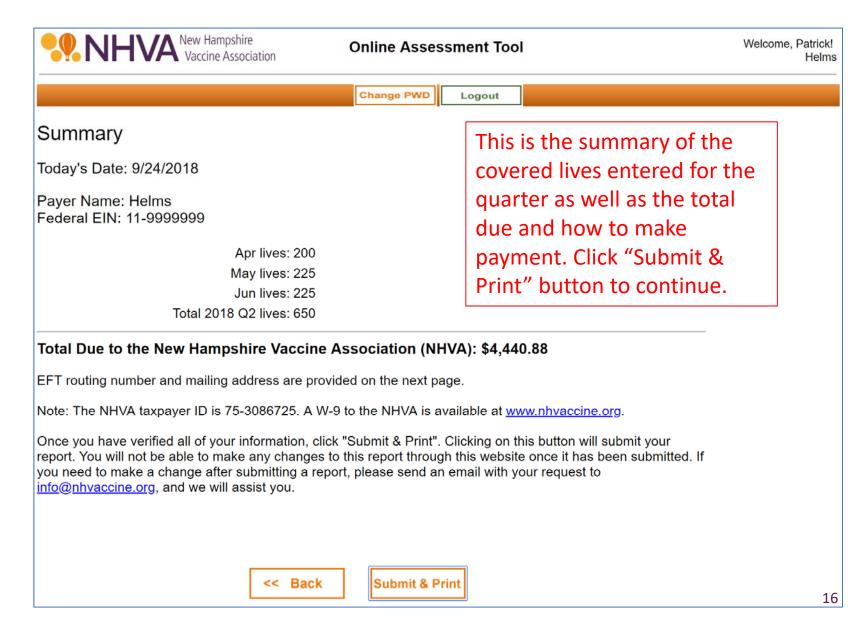

## New Hampshire Vaccine Association

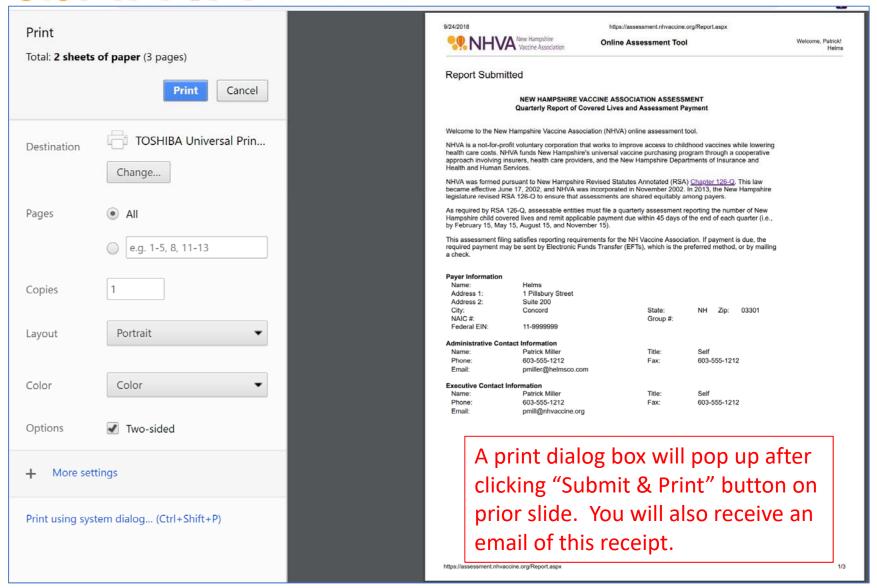

Change PWD

Logout

## Report Submitted

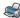

Print Remittance Form

## NEW HAMPSHIRE VACCINE ASSOCIATION ASSESSMENT Quarterly Report of Covered Lives and Assessment Payment

Welcome to the New Hampshire Vaccine Association (NHVA) online assessment tool.

NHVA is a not-for-profit voluntary corporation that works to improve access to childhood vaccines while lowering health care costs. NHVA funds New Hampshire's universal vaccine purchasing program through a cooperative approach involving insurers, health care providers, and the New Hampshire Departments of Insurance and Health and Human Services.

NHVA was formed pursuant to New Hampshire Revised Statutes Annotated (RSA) <u>Chapter 126-Q</u>. This law became effective June 17, 2002, and NHVA was incorporated in November 2002. In 2013, the New Hampshire legislature revised RSA 126-Q to ensure that assessments are shared equitably among payers.

As required by RSA 126-Q, assessable entities must file a quarterly assessment reporting the number of New Hampshire child covered lives and remit applicable payment due within 45 days of the end of each quarter (i.e., by February 15, May 15, August 15, and November 15).

This assessment filing satisfies reporting requirements for the NH Vaccine Association. If payment is due, the required payment may be sent by Electronic Funds Transfer (EFTs), which is the preferred method, or by mailing a check.

**Payer Information** 

Name: Helms

Address 1: 1 Pillsbury Street

Address 2: Suite 200

City: Concord State: NH Zip: 03301

Group #:

NAIC #:

Federal EIN: 11-9999999

**Administrative Contact Information** 

Name: Patrick Miller Title: Self

Phone: 603-555-1212 Fax: 603-555-1212

Email: pmiller@helmsco.com

**Executive Contact Information** 

Name: Patrick Miller Title: Self

Phone: 603-555-1212 Fax: 603-555-1212

Email: pmill@nhvaccine.org

Page 1 of 3 pages that print.

## Please Note:

\* The category headings and explanatory comments below are for the convenience of the reporting entities only. All assessment and reporting obligations are governed by the provisions of <a href="NH RSA 126-Q">NH RSA 126-Q</a> which supersedes any inconsistent headings or comments below.

| , ,                                                     |                          |                 |                     |                 |
|---------------------------------------------------------|--------------------------|-----------------|---------------------|-----------------|
| <b>Payer</b><br>Helms                                   | <b>EIN</b><br>11-9999999 | <b>Qtr</b><br>2 | <b>Year</b><br>2018 | Totals          |
|                                                         | Apr                      | May             | Jun                 | Sum for Quarter |
| 1. Number of New Hampshire resident child covered lives | 200                      | 225             | 225                 | 650             |
|                                                         |                          |                 |                     |                 |
| 2. Total Assessment                                     |                          | Row             | 1 x \$6.70:         | \$4,355.00      |
| Interest owing on current assessment                    |                          |                 | 00493 x 40          |                 |
| 3. payment                                              | days                     | •               | yment due           | \$85.88         |
| ' '                                                     |                          | •               | 3/15/2018):         |                 |
| 4. Total Assessment Due:                                |                          |                 | Row 2 + 3:          | \$4,440.88      |
|                                                         |                          |                 |                     |                 |

## Variance Explanation

Lives increased due to increased group sales.

Page 2 of 3 pages that print.

## **Additional Questions**

| Yes | No | N/A |                                                                                                    |
|-----|----|-----|----------------------------------------------------------------------------------------------------|
| X   |    |     | Have you identified the correct quarter for assessment?                                                    |
| Χ   |    |     | 2. Have you reported all New Hampshire resident child covered lives for which your company is responsible? |

## How will payment be submitted?

X I anticipate payment will be submitted via EFT (preferred method)
 I anticipate payment will be submitted via check
 No payment is due with this filing

## **New Hampshire Vaccine Association Remittance Form**

Report for: Quarter 2, 2018

| EIN: <b>01-1234567</b>        |                     |
|-------------------------------|---------------------|
| Company Name: <b>Helms</b>    |                     |
| Total Covered Lives Reported: | 650                 |
| Total Assessment Due:         | \$4,355.0<br>\$85.8 |
| mod dedons.)                  | \$4,440.8           |
| Total Submitted:              | \$                  |

## **Electronic Funds Transfers are the preferred method of payment.**

Financial Institution: Bank of New Hampshire

Address: 62 Pleasant St, Laconia NH 03246

Routing Number: 211770271 Account Number: 851031104

If EFTs are not available, please make check payable to:

**New Hampshire Vaccine Asssociation** 

Please mail all payments and correspondence to:

New Hampshire Vaccine Association
Department 3690
PO Box 4110
Woburn, MA 01888-4110

The NHVA Taxpayer ID is 75-3086725.

A W-9 for the NHVA is available at <a href="https://www.nhvaccine.org"><u>www.nhvaccine.org.</u></a>

Page 3 of 3 pages that print.

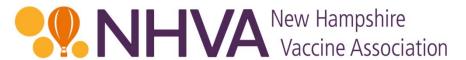

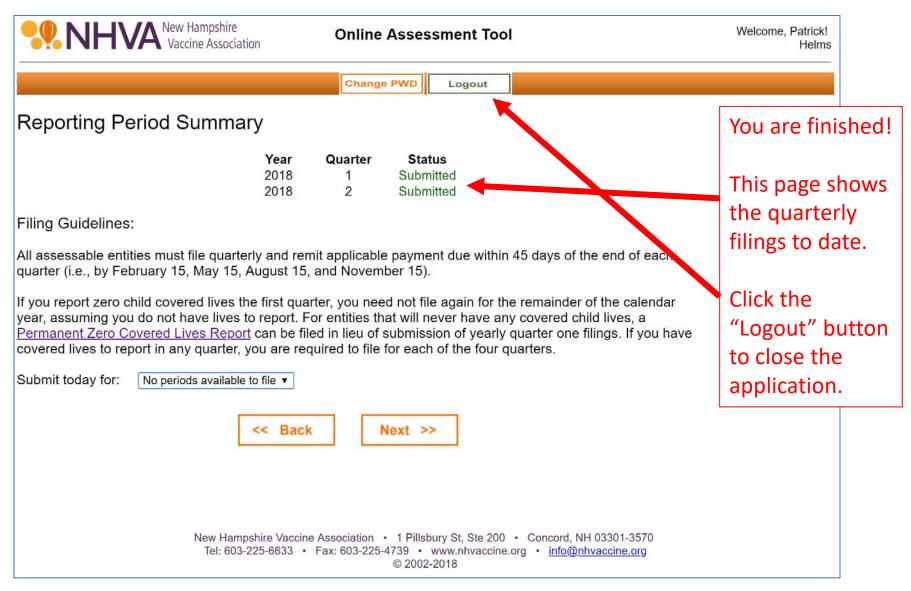

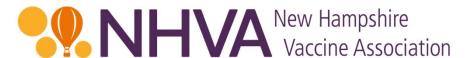

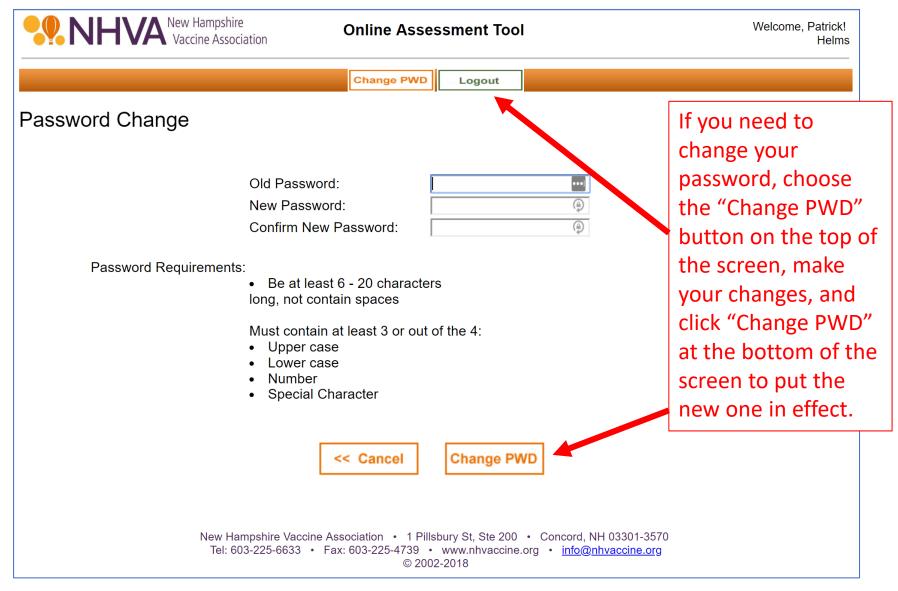

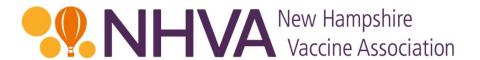

## Contact Us

If you have any questions or need clarification on anything, please contact:

Erin Meagher, Office Manager Helms & Company – Administrator for NHVA

emeagher@helmsco.com

603-225-6633